# THOOVIC 公交372的时间表和线路图

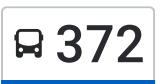

日 372 怡乐南街公交场站 インファイル おおや [下载](https://moovitapp.com/index/api/onelink/3986059930?pid=Web_SEO_Lines-PDF&c=Footer_Button&is_retargeting=true&af_inactivity_window=30&af_click_lookback=7d&af_reengagement_window=7d&GACP=v%3D2%26tid%3DG-27FWN98RX2%26cid%3DGACP_PARAM_CLIENT_ID%26en%3Dinstall%26ep.category%3Doffline%26ep.additional_data%3DGACP_PARAM_USER_AGENT%26ep.page_language%3Dzh-cn%26ep.property%3DSEO%26ep.seo_type%3DLines%26ep.country_name%3D%25E4%25B8%25AD%25E5%259B%25BD%26ep.metro_name%3D%25E5%258C%2597%25E4%25BA%25AC&af_sub4=SEO_other&af_sub8=%2Findex%2Fzh-cn%2Fline-pdf-Beijing___%25E5%258C%2597%25E4%25BA%25AC-3160-855782-411179&af_sub9=View&af_sub1=3160&af_sub7=3160&deep_link_sub1=3160&deep_link_value=moovit%3A%2F%2Fline%3Fpartner_id%3Dseo%26lgi%3D411179%26add_fav%3D1&af_dp=moovit%3A%2F%2Fline%3Fpartner_id%3Dseo%26lgi%3D411179%26add_fav%3D1&af_ad=SEO_other_372_%E6%80%A1%E4%B9%90%E5%8D%97%E8%A1%97%E5%85%AC%E4%BA%A4%E5%9C%BA%E7%AB%99_%E5%8C%97%E4%BA%AC_View&deep_link_sub2=SEO_other_372_%E6%80%A1%E4%B9%90%E5%8D%97%E8%A1%97%E5%85%AC%E4%BA%A4%E5%9C%BA%E7%AB%99_%E5%8C%97%E4%BA%AC_View)App

公交372((怡乐南街公交场站))共有2条行车路线。工作日的服务时间为: (1) 怡乐南街公交场站: 05:45 - 23:05(2) 通州古玩城: 05:05 - 22:25 使用Moovit找到公交372离你最近的站点,以及公交372下班车的到站时间。

#### 方向**:** 怡乐南街公交场站

23 站 [查看时间表](https://moovitapp.com/beijing___%E5%8C%97%E4%BA%AC-3160/lines/372/411179/1408466/zh-cn?ref=2&poiType=line&customerId=4908&af_sub8=%2Findex%2Fzh-cn%2Fline-pdf-Beijing___%25E5%258C%2597%25E4%25BA%25AC-3160-855782-411179&utm_source=line_pdf&utm_medium=organic&utm_term=%E6%80%A1%E4%B9%90%E5%8D%97%E8%A1%97%E5%85%AC%E4%BA%A4%E5%9C%BA%E7%AB%99)

通州古玩城

通州古玩城北

大马庄南站

大马庄

群芳园

云景里

云景东路

杨家洼

九棵树

果园环岛东

果园环岛北

潞河医院

通州佟麟阁大街

西大街路口西

通州西门路口东

通州北苑路口东

通州杨庄北口

新华联锦园

通州杨庄

李老新村

北探小区

通州半壁店

## 公交**372**的时间表

往怡乐南街公交场站方向的时间表

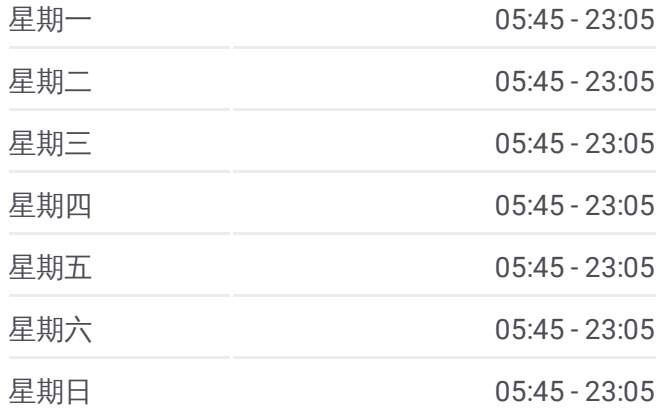

公交**372**的信息 方向**:** 怡乐南街公交场站 站点数量**:** 23 行车时间**:** 54 分 途经站点**:**

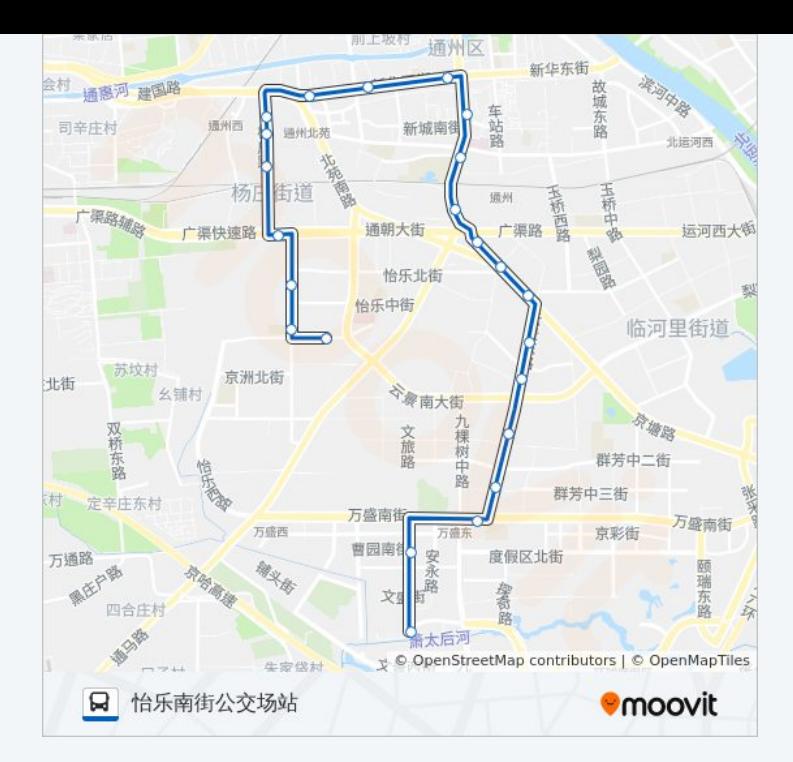

## 方向**:** 通州古玩城 23 站 [查看时间表](https://moovitapp.com/beijing___%E5%8C%97%E4%BA%AC-3160/lines/372/411179/1408465/zh-cn?ref=2&poiType=line&customerId=4908&af_sub8=%2Findex%2Fzh-cn%2Fline-pdf-Beijing___%25E5%258C%2597%25E4%25BA%25AC-3160-855782-411179&utm_source=line_pdf&utm_medium=organic&utm_term=%E6%80%A1%E4%B9%90%E5%8D%97%E8%A1%97%E5%85%AC%E4%BA%A4%E5%9C%BA%E7%AB%99)

怡乐南街公交场站

通州半壁店

北探小区

李老新村

通州杨庄

新华联锦园

通州杨庄北口

通州北苑路口东

通州西门路口东

西大街路口西

通州佟麟阁大街

潞河医院

果园环岛北

果园环岛东

九棵树

杨家洼路口南

云景东路

云景里

## 公交**372**的时间表

往通州古玩城方向的时间表

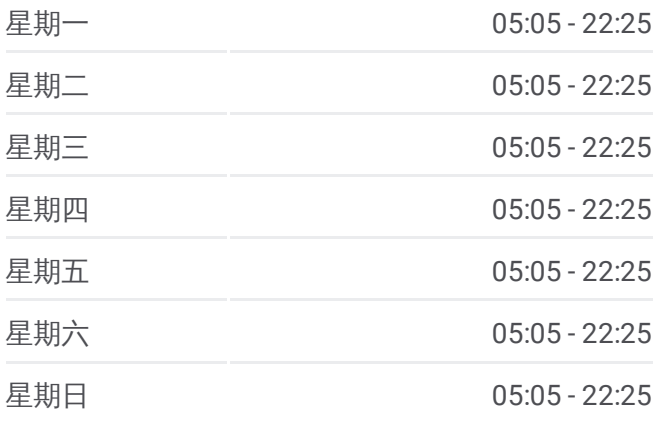

## 公交**372**的信息 方向**:** 通州古玩城

站点数量**:** 23 行车时间**:** 53 分 途经站点**:**

群芳园

大马庄

大马庄南站

通州古玩城北

通州古玩城

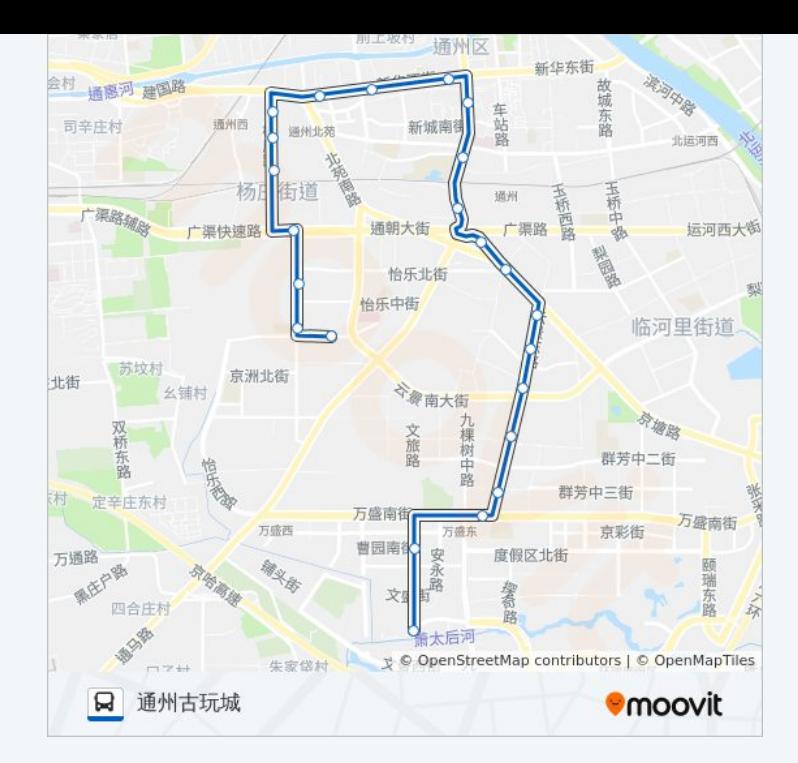

你可以在moovitapp.com下载公交372的PDF时间表和线路图。使用Moovit应 [用程式查询北京的实时公交、列车时刻表以及公共交通出行指南。](https://moovitapp.com/beijing___%E5%8C%97%E4%BA%AC-3160/lines/372/411179/1408466/zh-cn?ref=2&poiType=line&customerId=4908&af_sub8=%2Findex%2Fzh-cn%2Fline-pdf-Beijing___%25E5%258C%2597%25E4%25BA%25AC-3160-855782-411179&utm_source=line_pdf&utm_medium=organic&utm_term=%E6%80%A1%E4%B9%90%E5%8D%97%E8%A1%97%E5%85%AC%E4%BA%A4%E5%9C%BA%E7%AB%99)

关于[Moovit](https://editor.moovitapp.com/web/community?campaign=line_pdf&utm_source=line_pdf&utm_medium=organic&utm_term=%E6%80%A1%E4%B9%90%E5%8D%97%E8%A1%97%E5%85%AC%E4%BA%A4%E5%9C%BA%E7%AB%99&lang=en) · MaaS[解决方案](https://moovit.com/maas-solutions/?utm_source=line_pdf&utm_medium=organic&utm_term=%E6%80%A1%E4%B9%90%E5%8D%97%E8%A1%97%E5%85%AC%E4%BA%A4%E5%9C%BA%E7%AB%99) · [城市列表](https://moovitapp.com/index/zh-cn/%E5%85%AC%E5%85%B1%E4%BA%A4%E9%80%9A-countries?utm_source=line_pdf&utm_medium=organic&utm_term=%E6%80%A1%E4%B9%90%E5%8D%97%E8%A1%97%E5%85%AC%E4%BA%A4%E5%9C%BA%E7%AB%99) · Moovit社区

© 2024 Moovit - 保留所有权利

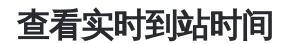

**EXAMPLE Play**  $\begin{tabular}{|c|c|c|c|} \hline \quad \quad & \cup se & \quad \quad & \bullet & \text{App Store} \\ \hline \quad \quad & \text{Web App} & \quad \quad & \text{f\"at} \\ \hline \end{tabular}$